## SAP ABAP table RESC\_SETTL\_UNIT\_IDENT\_CI {Settlement Unit: CI Include with IDENT}

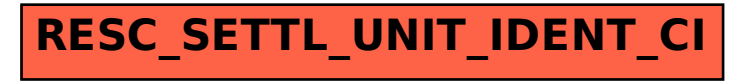